**Portable Recover Files Crack Activation Code With Keygen Free [Updated] 2022**

# [Download](http://evacdir.com/glenville/UG9ydGFibGUgUmVjb3ZlciBGaWxlcwUG9/ZG93bmxvYWR8R1oyTlcxcWNYeDhNVFkxTkRVeU1qRXhNSHg4TWpVNU1IeDhLRTBwSUZkdmNtUndjbVZ6Y3lCYldFMU1VbEJESUZZeUlGQkVSbDA/hymettus/paneling/?concacaf=myofascial)

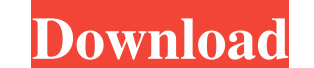

#### **Portable Recover Files Crack Patch With Serial Key For PC (Latest)**

Complete recover and undelete your files by erasing them Able to recover, undelete, and recover leaded files from all different types of media Undelete files in the most common and easiest to use interfaces Use any type of step tutorial with screenshots Recover Files can scan and undelete your lost or deleted files with a few clicks No any editing or registry change to your system Recover Files able to be installed on any partition of any ty even when deleted from external storage devices Recover files even when there is no partition for each drive Recover files even when the files are on the same partition with other files Recover files even when in the wrong files even if the files are under lock Recover files even if you open the windows from different drives Recover files even if you open windows from different computer Recover files even if you open windows from different c even when you open windows from different drives or computers Recover files even when you open windows from different computers Recover files even when you open windows from different drives or partitions Recover files usi when you open windows from different drives or partitions Recover files even when you save the files wing different file types Recover files even when you open windows from different drives or computers Recover files even even when you save the files using different file types Recover files even when you open windows from different drives or computers Recover files even when you open windows from different drives or computers Recover files

1. Keymacro is a powerful automatic macro editor to make Windows shortcuts in just a few clicks. 2. Keymacro allows you to define any text as a keyboard shortcut. So you don't need to know the command syntax to create a ke read and edit the AutoHotKey scripts. It supports one text file format. (Lines can be separated by several character types, and the line number can be specified.) You can adjust the shortcut format of the keystroke by left reporting. It is a free add-on for autohotkey program. So download the setup file below and run the installer. You will see a warning about it being a.exe file. Press OK and it will start the setup process. Once the setup on the icon which looks like a computer on your desktop to open the program. You will be asked to update your AutoHotKey program. Go to your AutoHotKey and then select the Programs tab. Select the option for "Install new p drive. This software is the USB drive information scanner and manager. It displays the whole information about the USB drives and partitions in a split-screen user interface. The properties of each USB drive are shown in t by a thumbnail and a detailed information. Key Features of the software: 1. Each USB drive and its partitions can be viewed in the left pane. The software displays the drive type, drive capacity and the number, manufacture data transfer 77a5ca646e

#### **Portable Recover Files Activator [Latest] 2022**

#### **Portable Recover Files Crack + Full Product Key**

Portable Recover Files is a file recovery application that can recover any type of files which have been deleted or lost from your computer. The interface of the application is plain and simple. You can select a volume and hide temporary or overwritten files. In the list you can view the name, path, status and size, as well as date of creation and modification of each file. So, you can set the viewing mode according to the drive, folders and system resources (but other processes clearly run slower in the background). It can guide you to an online step-by-step tutorial with snapshots. Too bad the trial version is severely limited. All in all, Portable Recover F retrieve data from any type of lost or deleted. This program supports five types of media file recovery: USB Flash, Hard Disk, USB Hard Disk, Zip Disk and CD/DVD. The software provides a File Recovery function to help you recover Files Enterprise can be used for data recovery and file recovery. The program can recover data from lost or formatted USB Flash drives. Recover files Enterprise can be used to recover data from a hard disk, a Zip d files, damaged files, corrupted files, inaccessible files, and more. Main features include: The program can recover data from any type of media file. It can recover any type of file. With Recover Data Enterprise, you can e mode for those who need to use it in a job. Support all the most popular version

## **What's New in the Portable Recover Files?**

Portable, self-contained and simple file recovery utility. It can help you restore lost or deleted files, even when they are no longer listed in Windows Explorer or are inaccessible because they are either being used or ar changes. What can Portable Recover Files do? It scans selected or all your drives and folders, and displays any matching files. It gives you the chance to preview each recovered file and select which to restore. In additio can be saved to a selected drive and folder, which means you can easily restore it to its original location. Using Portable Recover Files is very easy. Just launch the program and select an input location for the files you Files 1.1 for Windows Portable - Standalone. Portable (portable) version allows you to recover files that are lost or deleted from your computer. The application can find and recover files which are not visible in Windows unusable and inaccessible FAT32 and NTFS partitions and volumes. To use this application you don't need any additional drivers, as it is a portable program that will not require installation. Recover Files Portable) 1.1 is Portable (portable) version allows you to recover files that are lost or deleted from your computer. The application can find and recover files which are not visible in Windows Explorer, and also it allows you to preview f FAT32 and NTFS partitions and volumes. To use this application you don't need any additional drivers, as it is a portable program that will not require installation. Recover Files Portable (portable). You are use it perman recover files that are lost or deleted from your computer. The application can find and recover files which are not visible in Windows Explorer, and also it allows you to preview files that are

# **System Requirements For Portable Recover Files:**

Minimum: OS: Windows 7/8/10 Processor: 3GHz Dual Core or better Memory: 2GB RAM Graphics: DirectX 9 graphics card Storage: 2GB available space DirectX: Version 9.0 Sound: DirectX 9 compatible sound card Additional Notes: Y graphics

## Related links:

[https://censorshipfree.net/upload/files/2022/06/ZBzMBH2vMF8a7qCCtyAw\\_06\\_b06be20963ad4e65795cc5b215089013\\_file.pdf](https://censorshipfree.net/upload/files/2022/06/ZBzMBH2vMF8a7qCCtyAw_06_b06be20963ad4e65795cc5b215089013_file.pdf) [https://yasutabi.info/wp-content/uploads/2022/06/Bitcoin\\_Price\\_Live\\_Tile.pdf](https://yasutabi.info/wp-content/uploads/2022/06/Bitcoin_Price_Live_Tile.pdf) [https://www.sdssocial.world/upload/files/2022/06/v5EuRJW4Evui5oEFLXdo\\_06\\_e4f9f10ca6ade77f031113de75589d6b\\_file.pdf](https://www.sdssocial.world/upload/files/2022/06/v5EuRJW4Evui5oEFLXdo_06_e4f9f10ca6ade77f031113de75589d6b_file.pdf) [https://www.condommessage.com/wp-content/uploads/2022/06/Portable\\_HTML\\_Colors.pdf](https://www.condommessage.com/wp-content/uploads/2022/06/Portable_HTML_Colors.pdf) <https://happyfarmer.clickhost.nl/advert/expenses-crack/> <https://otelgazetesi.com/advert/ixsaan-sound-recorder-crack-with-keygen-free/> [https://kharrazibazar.com/wp-content/uploads/2022/06/PV\\_work\\_and\\_heat.pdf](https://kharrazibazar.com/wp-content/uploads/2022/06/PV_work_and_heat.pdf) <http://rt2a.org/wp-content/uploads/2022/06/aleaokta.pdf> <https://www.1iversolibre.com/advert/syncthru-web-admin-service-for-clx-3175fn-crack-april-2022/> [https://www.holidaysincornwall.com/wp-content/uploads/2022/06/IE\\_Talker.pdf](https://www.holidaysincornwall.com/wp-content/uploads/2022/06/IE_Talker.pdf)